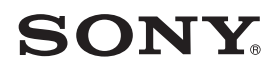

# Микро Hi-Fi Аудио Система Радио-касетъчен рекордер

Инструкции за експлоатация

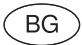

### CFD-S07CP

©2010 Sony Corporation

#### Предупреждение

**За да предотвратите пожар, не покривайте устройството с вестници, покривки, пердета и др. Не поставяйте запалени свещи върху устройството.**

За да предотвратите пожар или токов удар, не излагайте устройството на течности и не поставяйте върху устройството предмети, пълни с течност – например вази.

Тъй като захранващия кабел се използва, за да изключите устрйството от мрежата, свържете устройството към леснодостъпен контакт. Ако забележите нещо ненормално в устройството, изключете щепсела от контакта незабавно.

Устройството не е изключе но от електрическата мрежа, докато щепселът е включен в контакта.

Не поставяйте устройството в затворени пространства, като например лавици или вградени шкафове.

Не излагайте батерията на високи температури, като например пряка слънчева светлина, огън или подобни.

Обозначение на наименованието и важна информация отнасяща се до безопасността са разположени в долния корпус.

Прекалено силен натиск от слушалките може да причини загуба на слуха.

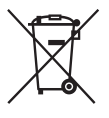

**Изхвърляне на стари електрически и електроуреди (за страните от Европейския съюз и други европейски страни с разделителна система за отпадъци)**

Този символ на устройството или опаковката му показва, че този продукт не се третира като домашен

отпадък. Вместо това трябва да бъде предаден в съответните пунктове за рециклиране на електрически и електроуреди. Ако изхвърлите този продукт на правилното място, вие ще предотвратите потенциални негативни последици за околната среда и човешкото здраве, които могат да се случат в противен случай. Рециклирането на материалите ще помогне за запазването на някои естествени ресурси. За по-подробна информация относно рециклирането на този продукт, моля свържете се с местния градски офис, службата за изхвърляне на отпадъци или магазина, в който сте закупили продукта.

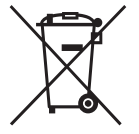

**Изхвърляне на използвани батерии (Приложимо за страните от Европейския съюз и други европейски страни, използващи система за разделно събиране на отпадъци)**

Този символ на батериите или на тяхната опаковка показва, че

този продукт не трябва да се третира като домашен отпадък. Изхвърлянето на батериите на правилното място ще предотврати потенциални негативни последици за околната среда и човешкото здраве, които могат да се случат в противен случай, при неправилното изхвърляне на продукта. Рециклирането на материалите ще помогне за запазването на естествените ресурси. В случай, че поради мерки за безопасност или интегритет на данните продуктът трябва постоянно да бъде свързан с батерията, то отстраняването на батерията от устройството трябва да се извършва единствено в квалифициран сервиз. За да се уверите, че батерията ще бъде правилно изхвърлена, предайте устройството, когато животът му изтече, в правилния събирателен пункт за рециклиране на електрическо и електронно оборудване. Относно всички други видове батерии, моля, прегледайте частта относно безопасното сваляне на батериите от продукта. Предайте продукта в правилния събирателен пункт за рециклиране на батерии. За по-подробна информация относно рециклирането на този продукт, моля, свържете се с местния градски офис, службата за изхвърляне на отпадъци или с магазина, от който сте закупили продукта.

#### **Забележка за потребители в страните, които използвате директивите на Европейския съюз**

Според EU директивата за безопасност на продукта, EMC и R&TTE, производителят на този продукт е Sony Corporation, 1-7-1 Konan, Minato-ku, Токио, Япония.

Оторизираният представител е Sony Германия, GmbH, Hedelfinger Strasse 61, 70327 Щутгарт, Германия.

За сервиз и проблеми с гаранцията, обръщайте се към адресите, които са ви дадени в отделните сервизни книжни и гаранционни карти.

#### **Забележка за двустранни дискове (DualDisc)**

Двустранните дискове са продукт, който съдържа DVD записан материал от едната страна и цифров аудио материал от другата. Въпреки това, тъй като страната с аудио материала не е съвместима с Compact Disc (CD) стандарта, възпроизвеждането на този продукт не е гарантирано.

#### **Музикални дискове, кодирани с помощта на технологиите за защита на авторското право**

Този продукт е проектиран да възпроизвежда дискове, които съответстват с компакт диск (CD) стандарта. Напоследък някои музикални компании произвеждат дискове, кодирани посредством технологиите за защита на авторското право. Някои от тези дискове не съответстват с компакт диск стандарта и не могат да бъдат възпроизвеждани на това устройство.

MPEG-Layer 3 технологията за аудио кодиране е лицензирана от Fraunhofer IIS и Thomson.

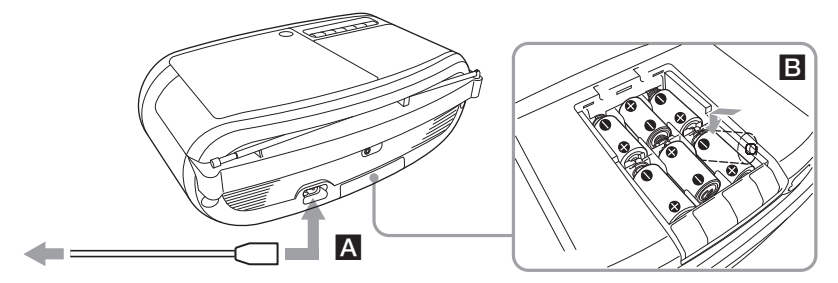

**1 към стенен контакт 2 към AC IN (променлив токов източник)**

Свържете променливотоковия кабел  $\overline{A}$  или въведете други шест батерии R14 (размер С) (не са приложени) в отделението за батерии B.

#### **Забележки**

- Подменете батериите когато индикаторът OPR/BATT изсветлее или когато устройството спре работа. Подменете всички батерии с нови. Преди да подменяте батериите, уверете се, че сте отстранили диска от устройството.
- За да използвате устройството с батерии, изключете променливотоковия кабел от контакта.
- Когато работите с батерии, няма да можете да включите устройството посредством устройство за дистанционно управление.

#### **Подготовка на устройствто за дистанционно управление**

Поставете две батерии от модел R03 (размер ААА) (не са приложени).

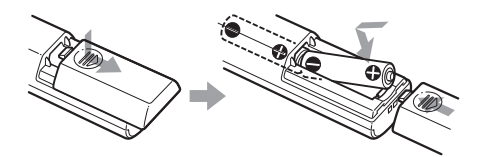

#### **Подмяна на батериите**

При нормална употреба, батериите ще са годни за употреба шест месеца. Когато вече не можете да управлявате устройството с това дистанционно, подменете батериите.

#### **Забележка за клиентите в Европа**

• Това устройство се изключва автоматично след около 30 минути ако не се извършва никаква дейност след възпроизвеждане, запис на диск, касета или АUDIO IN.

#### **Основно устройство**

#### **CD плейър**

Система Compact disc digital audio system Лазерно диодни спецификации Продължителност на емисията: непрекъснато Изход на лазера: По-малко от 44.6μW (Този изход е стойността измерена от разстояние 200 мм от лещите на оптичния блок с 7 мм диафрагма.) Брой на каналите:  $\mathcal{D}$ Честотен обхват 20 Hz - 20,000 Hz +1/–2 dB Wow and flutter Под измерения лимит **Радио секция** Честотен обхват FM: 87.5 MHz - 108 MHz AM: 531 kHz - 1,602 kHz IF FM: 128 kHz AM: 45 kHz Антени: FМ: телескопична антена AM: вградена феритна антена **Част на касетъчния рекордер** Система за запис

4 ленти, двуканално стерео Време за бързо превъртане Прибл. 150 сек с касета Sony модел С-60 Честотен отговор TYPE I (нормална): 80 Hz, 10,000 Hz

#### **Общи**

**Високоговорител** Общ обхват: 8 см диаметър, 4 ома, коничен тип (2) Изводи Жак за слушалки (стерео минижак): За 16 ома – 32 ома импенданс на слушалките Вход AUDIO IN жак (стерео минижак) Извеждане на захранването 1.7 W + 1.7 W (при 4 ома, 10% хармонично изкривяване) Изисквания към захранването За CD касетъчен рекордер Тайландски модел: 220 V AC, 50 Hz Други модели: 230 V AC, 50 Hz 9 V DC, 6R14 (размер С) батерии За устройството за дистанционно управление 3 V DC, 2 R03 (размер ААА) батерии

Консумация на енергия 13 вата

Живот на батериите За CD касетъчен рекордер

#### **FM запис**

Sony R14P: прибл. 4.5 ч.

Sony алкални: прибл. 19 ч.

#### **Възпроизвеждане на касета**

Sony R14P: прибл. 2.5 ч.

Sony алкални: прибл. 13 ч.

Възпроизвеждане на CD диск:

Sony R14P: прибл. 1 ч.

Sony алкални: прибл. 8 ч.

#### Размери

Прибл. 365 mm  $\times$  134 mm  $\times$  230 mm ( $\mu$ / $\beta$ / $\alpha$ ) (включително издадените части) Тегло: Прибл. 2.7 кг (вкл. батериите) Приложени аксесоари: Захранващ кабел (1) дистанционно управление

Дизайнът и спецификациите са обект на промяна без предупреждение.

#### **Допълнителни аксесоари**

Sony слушалки от серия MDR

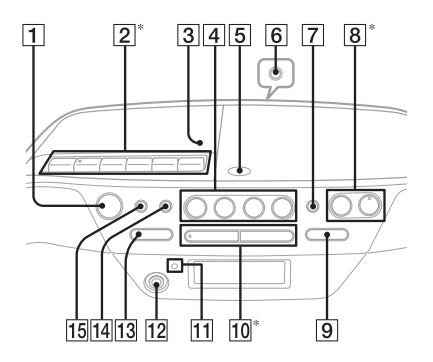

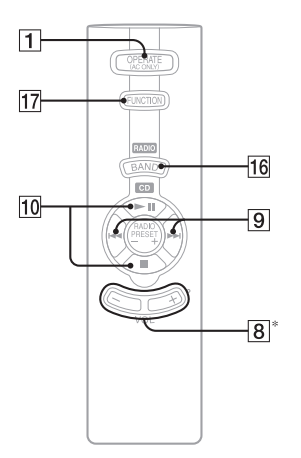

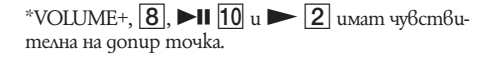

#### Преди да използвате устройството

#### **За да включите/изключите захранването**

Европейски модели: Натиснете OPERATE 1. Други модели: Натиснете POWER <sup>1</sup>.

#### **Забележка**

Когато включвате захранването, задръжте натиснат бутон OPERATE (или POWER)  $\boxed{1}$  докато индикатор OPR/BATT  $\overline{11}$  светне.

#### **За да регулирате нивото на звука**

Натиснете VOLUME+, **8.** 

#### **За да слушате посредством слушалки**

Свържете слушалките посредством жак  $\bigcap$  (слушалки) от задната страна на устройството.

#### **За да засилите басовия звук**

Натиснете бутон MEGA BASS 7 на устросйството.

На дисплея се появява надпис "MEGA BASS". За да се върнете към нормален звук натиснете отново бутона.

#### Възпроизвеждане на CD/MP3 диск

- 1 Натиснете OPERATE (или POWER) 1.
- **2** Натиснете бутон CD  $\overline{4}$ . (На устройството за дистанционно управление натиснете FUNCTION неколкократно, докато на дисплея се появи надпис "CD").
- **3** Натиснете ▲ PUSH OPEN/CLOSE 5 на устройството и поставете диска с маркираната страна нагоре в CD отделението.

За да затворите CD отделението, натиснеme PUSH OPEN/CLOSE  $\triangle$ .

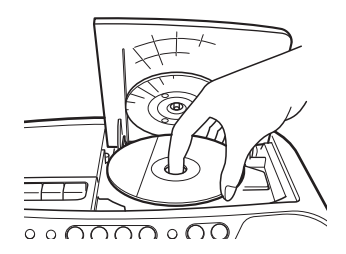

**4 Натиснете • 11 10.**<br>Устройството възпроизвежда всички записи /MP3 файлове наведнъж.

Когато възпризвеждае МР3 диск, МР3 индикаторът светва след като устройството е прочело информацията от файла

#### Audio CD

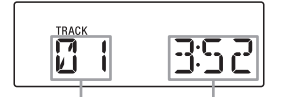

Номер на запис Време на възпроизвеждане

МР3 диск

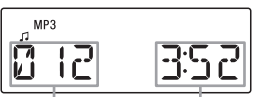

Номер на МР3 файла

След като името на папката\* и заглавието на песента са изведени, ще се появи време на възпроизвеждане\*\*

- Ako няма nanka, на дисплея се извежда надпис "ROOT".
- \* Ако няма заглавие на песен или ID3 информация , ще се изведе надпис "NO TITLE".
- \*\* Ако времето на възпроизвеждане е повече от 100 минути, на дисплея ще се появи надпис " $-/-$ ".

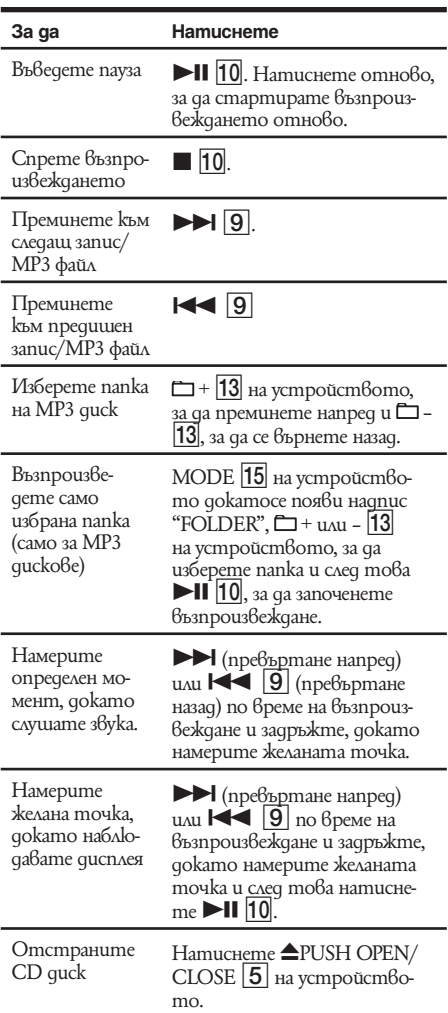

#### **Съвети**

- Възпроизвеждането започва от записа/MP3 файла, от който сте спрели да възпроизвеждате (Resume play). По време на спирането се извежда номерът на записа или МР3 файла.
- За да отмените продължителното възпроизвеждане (за да започнете да възпроизвеждате от началото на първия запис/МР3 файл), натиснеme ■ 10 докато CD дискът е спрян. Когато отворите отделението на CD диска или изключите устройството, продължителното възпроизвеждане също се отменя.

#### **Пример за структура на папките и ред на възпроизвеждане**

Редът на възпроизвеждане на папките и файловете е следният:

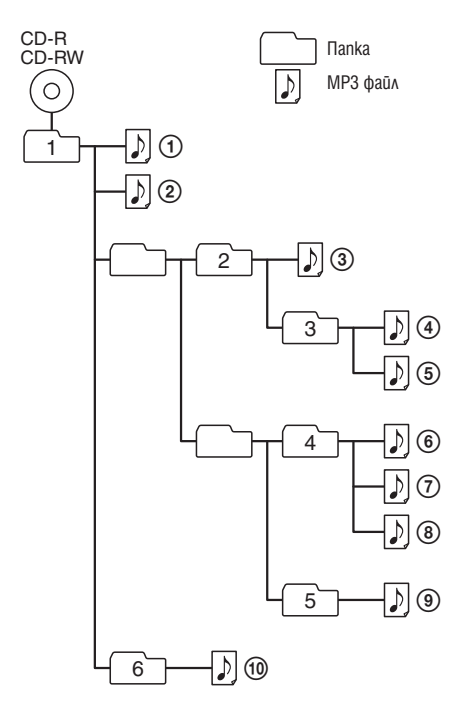

#### **Забележки за МР3 дисковете**

• Когато въведете МP3 диск, устройството разчита всички файлове на този диск. През това време на дисплея се изписва надпис "READING". Ако има твърде много папки или не-МР3 файлове на диска може да отнеме повече време, за да започне възпроизвеждането.

Препоръчваме ви да не запазвате ненужни папки или файлове различни от МР3 файловете на диска, който възнамерявате на слушате.

• Папка, която не съдържа МР3 файл се пропуска. • Максимален брой файлове: 511.

Максимален брой папки: 256 (включително основната папка).

Максимален брой папки и файлове общо: 512 Максимален брой нива на директории: 8

- Имената на папките и файловете могат да съдържат до 64 символа, включително знак за кавички.
- Симболите A-Z, 0-9 и \_ могат да се извеждатот това устройство. Символите а-z се извеждат като главни букви (A-Z). Другите символи се извежqam kamo " $\sim$  ".
- Това устройство е съвместимо с Версии 1.0, 1.1, 2.2, 2.3 и 2.4 от ID3 формата. Когато във формата се съдържа ID3 информация името на песента, името на изпълнителя и албума ще се изведат, но също така може да се изведе надпис "ID3". Ако файлът не съдържа ID3 информация, вместо заглавие на файла се извежда надпис "NO TITLE" за липса на заглавие на песен, "NO ARTIST" за липса на заглавие на изпълнител или "NO ALBUМ" за липса на заглавие на албум. Извежданата ID3 информация може да се състои от до 30 символа.
- Когато избирате наименование, уверете се, че сте добавили разширение на файла ".mp3" към наименованието на файла.
- Ако добавите разширение ".mp3" към файл, който не е МР3, устрсойството не може да разпознае файла и ще генерира шум, който може да доведе до увреждане на високоговорителите ви.
- Името на файла не кореспондира на ID3 означението.

#### Слушане на радио

- **1** Натиснете OPERATE (или POWER) 1.
- **2** Натиснете RADIO BAND 4 (BAND 16 на устройството за дистанционно управление) неколкократно. Всеки път, когато натискате бутона, радио честотата се сменя между АМ и FM.
- **3** Задръжте натиснат бутон TUNE+ или – 13 докато означенията за честота започат да се сменят на дисплея. Устройството автоматично сканира радио честотите и спира когато намери ясна станция.

Аконе можете да настроите станция, натиснете TUNE+ или  $\vert$ 13 на устройството неколкократно, за да смените честотата стъпка по стъпка.

Когато приемете FM стерео излъчване, се появява надпис "ST".

#### **Съвет**

Ако FM излъчването е шумно, промяната на настоящия статус в моно обикновено намалява шума.

- 1 Натиснете MODE [15]
- Появяват се надписи "STEREO" или "MONO".
- 2 Докато е изведен надпис "STEREO", натиснете MODE **15** на устрсойството, за да изведете надпис "MONO".

#### Възпроизвеждане на касета

- 1 Натиснете OPERATE (или POWER) 1.
- **2** Натиснете ТАРЕ 4.
- $3$  Натиснете  $2 \times 2$  и въведете касетата в отделението за касети със страната, която искате да възпроизвеждате насочена нагоре. Използвайте само TYPE I (нормална) касета. За да затворите отделението за касети натиснете CLOSE 3.

Уверете се, че касетата не е халтава, за да не причини повреда на устройството.

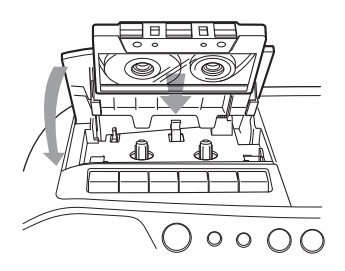

**4** Натиснете  $\boxed{2}$ .<br>Устройството започва възпроизвеждане.

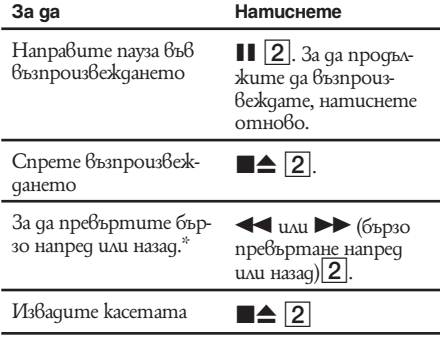

\* Когато касетата се е превъртяла докрай, натиснете  $\blacksquare$  $\blacktriangle$   $\lceil$  3a qa oc $6$ ободите  $\blacktriangleleft$  unu  $\blacktriangleright$   $\lceil$   $\geq$ .

#### Запис на касета

Използвайте бутоните на основния корпус на устройството, за да управлявате.

- **1** Натиснете OPERATE (или POWER) 1.
- **2** Натиснете  $\blacksquare$  $\triangle$   $\boxed{2}$ , за да отворите отделението на касетата и поставете празна касета със страната, на която искате да записвате насочена нагоре. Използвайте само TYPE I (нормална) касета. За да затворите отделението за касети натиснете CLOSE 3.
- **3** Изберете програмния източник, от който искате да записвате. За да запишете от CD плеърa, поставете CD диск и натиснете CD  $|4|$ . За да запишете от радиото, настройте станцията, от която желаете да запишете.
- $\text{Hamucheme} \bigcirc \{2\}$ , за да започнете запис ( $\triangleright$  2 се изключва автоматично).

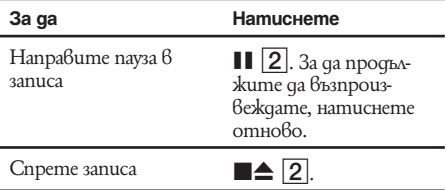

#### **Съвети**

- Регулирането на нивото на завука или аудио натиска няма да повлияе на записа.
- Ако АМ програмата произвежда свирещ звук след  $\kappa$ ато сте натиснали $\bigcirc$  2 6 стъпка 4, натиснете МОДЕ 15 на основния корпус на устройството, за да изберете позицяи за ISS (Interference Supress Switch), която опция намалява шума до минимум.
- За най-добри резултати използвайте променливотоков източник като променливотоковия източник за запис.
- За да изтриете запис, извършете следното:
- 1 Натиснете OPERATE (или POWER) 1
- 2 Поставете касетата със запис, който желаете да изтриете.
- 3 Натиснете TAPE | 4 |.
- 4 Натиснете  $\bigcirc$  2.

#### Други операции

#### Използване на дисплея

Можете да проверите информацията на CD диска като изпозлвате дисплея.

#### **Проверка на информацията на аудио CD диска**

За да проверите общия брой на записите и времето за възпроизвеждане на CD диска

Натиснете  $\Box$  10 на устройството два пъти и можете да ги проверите на дисплея.

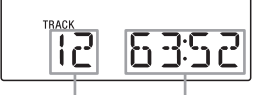

Общ брой на записите

Общо време на възпроизвеждане.

#### **Проверка на информацията за МР3 диска**

#### **За да проверите общия брой на папките и файловете на CD диска.**

Натиснете  $\blacksquare$   $\blacksquare$  на устройството два пъти и можете да ги проверите на дисплея.

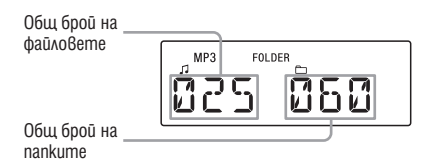

#### **За да проверите информация за файла**

Натиснете DISPLAY/ENTER <sup>[14]</sup> на устройството, докато възпроизвеждате МР3 диск. Дисплеят се променя както следва:

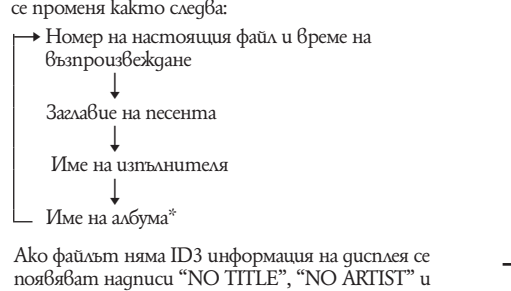

"NO ALBUM".

\*Ако няма папка се появява надпис "ROOT".

#### Повторително възпроизвеждане на записи/ MP3 файлове **(Повторно възпроизвеждане)**

Mожете да възпроизвеждате повторително в нормални и програмни режими на възпроизвеждане.

- 1 Натиснете OPERATE (или POWER) 1
- **2** Натиснете CD  $\boxed{4}$  на устройството. (На устройството за дистанционно управление натиснете FUNCTION 17 неколкократно, докато на дисплея се изведе надпис "CD".)
- **3** Извършете следното:

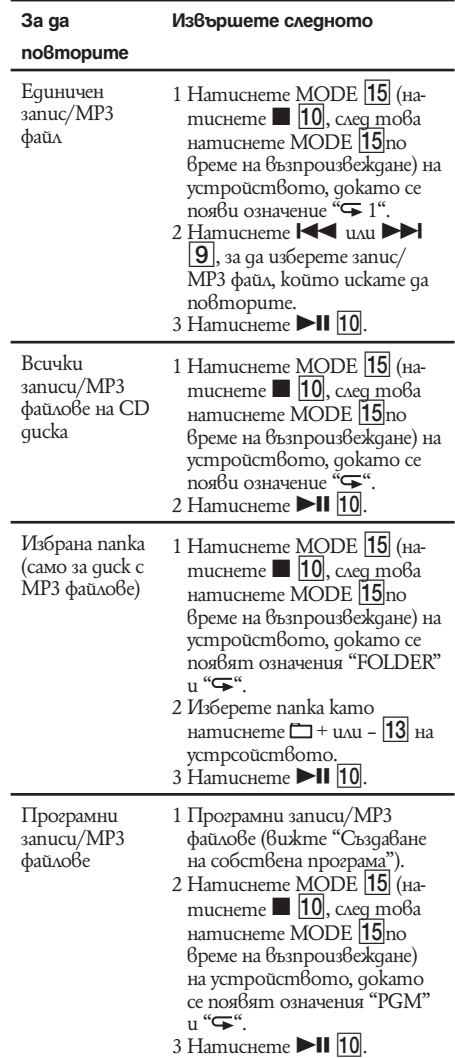

#### **За да отмените Повторното възпроизвеждане**

Натиснете МОDE  $\overline{15}$  (натиснете  $\overline{10}$ , след това натиснете  $M$ О $\overline{DE}$   $\overline{15}$  по време на възпризвеждане) на корпуса на устройсвото докато " $\mathbf{F}$ " изчезне от дисплея.

#### Възпроизвеждане на запси/МР3 файлове в случаен ред **(Разбъркано възпроизвеждане)**

Можете да възпроизвеждате записи/МР3 файлове в случаен ред.

- **1** Натиснете OPERATE (или POWER) 1.
- **2** Натиснете CD 4 на устройството. (На устройството за дистанционно управление натиснете FUNCTION [17] неколкократно, докато на дисплея се изведе надпис "CD".)
- **3** Натиснете MODE 15 (натиснете 10, след това натиснете MODE 15 по време на възпроизвеждане) на устройството, докато се появи означение "SHUF".
- **4** Натиснете ►Ⅱ 10, за да стратирате Разбъркано възпроизвеждане.

#### **За да отмените Разбърканото възпроизвеждане**

Първо спрете възпроизвеждането. Натиснете  $MODE$  (натиснете  $\blacksquare$  10, след това натиснете МОDE 15 по време на възпризвеждане) на корпуса на устройсвото докато "SHUF" изчезне от дисплея.

#### **Съвети**

- По време на разбъркано възпроизвеждане не можете да изберете предишен запис/МР3 файл като нати-<br>снете  $\blacktriangleleft \big[\frac{9}{2}\big]$ .
- Функция продължително възпроизвеждане не работи по време на разбъркано възпроизвеждане.

#### Създаване на собствена програма **(Програмно възпроизвеждане)**

Можете да организирате реда на възпроизвеждане на до 20 записа/МР3 файла на CD диск.

- **1** Натиснете OPERATE (или POWER) 1.
- **2** Натиснете CD 4 на устройството. (На устройството за дистанционно управление натиснете FUNCTION [17] неколкократно, докато на дисплея се изведе надпис "CD".)
- **3** Натиснете MODE 15 (натиснете  $|10|$ , след това натиснете MODE  $|15|$  по време на възпроизвеждане) на устройството, докато се появи означение "PGM".
- **4** Натиснете . или > 9, след това натиснете DISPLAY/ENTER [14] на корпу-

са на устрсойството за записи, които искате да програмирате и в реда, в koumo uckame да ги програмирате.<br>За МРЗ фаилове натиснете С + или  $-$  13 първо и слеа това натиснете  $\blacktriangleleft$ или  $\blacktriangleright$  9 или DISPLAY/ENTER  $\boxed{14}$  на корпуса на устресойството

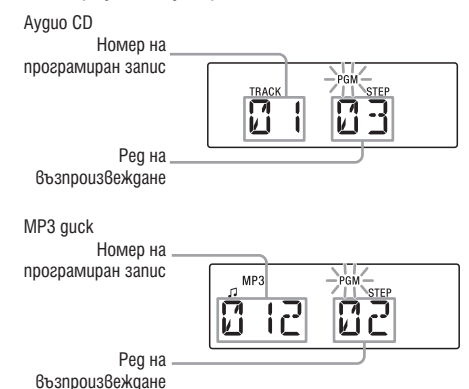

 $5$  Натиснете $\blacktriangleright$ II  $\boxed{10}$ , за да започенете програмно възпроизвеждане.

#### **За да отмените програмното възпроизвеждане**

Първо спрете възпроизвеждането. Натиснете MODE **15** на корпуса на устройсвото докато "PGM" изчезне от дисплея.

#### **За да проверите реда на възпроизвеждане на записи/МР3 файлове**

Натиснете DISPLAY/ENTER <sup>[14]</sup> (натиснете **x**  $10$ , след това натиснете DISPLAY/ENTER  $14$  по време на възпроизвеждане) на корпуса на устройството.

Всеки път, когато натиснете бутона, МР3 фаил/ запис се появява на дисплея заедно с програмния си номер за ред на възпроизвеждане.

#### **За да промените настоящата програма**

Натиснете  $\Box$  10 веднъж, ако CD дискът е спрял и два пъти ако CD дискът се възпроизвежда. Настоящата програма ще бъде изтрита. Създайте нова програма като следвате програмната процедура.

#### **Съвети**

- Ако опитате да програмирате 21 записа/МР3 файла или повече на дисплея ще се изведе надпис "FULL".
- Можете да възпроизвеждате същата програма отново, тъй като тя е запазена, докато не отворите отделението за диска или не изключите устройството.
- Можете да запишете ваша собствена програма. След като сте създали програма, поставете празна касета и натиснете бутон  $\bigcirc$  | 2 | на устройството, за да започенете запис.
- Функция продължение не работи по време на програмно възпроизвеждане.

#### Предварителна настройка на радио станции

Можете да запазвате радиостанции в паметта на устрсойството.

Можете да настроите предварително до 30 радио станции, 20 FM и 10 АМ станции.

- **1** Натиснете OPERATE (или POWER) 1
- **2** Натиснете RADIO BAND 4 (на устройството за дистанционно управление натиснете BAND 16) за да изберете честота.
- **3** Задръжте натиснат бутон AUTO PRESET  $|4|$  на устройството за 2 секунди докато на дисплея започне да примигва "AUTO".
- **4** Натиснете DISPLAY/ENTER [14].<br>Станциите се запазват в паметта в последователност от ниски към високи честоти.

#### **Ако не можетеда настроите станция автоматично**

Станциите със слаб сигнал трабва да се настройват ръчно.

- **1** Натиснете OPERATE (или POWER) 1.
- **2** Натиснете RADIO BAND 4 (на устройството за дистанционно управление натиснете BAND 16) за да изберете честота.
- **3** Настройте станцията, която искате посредством бутон TUNE+ или  $\boxed{13}$  на корпуса на устройството.
- **4** Задръжте натиснат бутон MEMORY [14] на устройството за 2 секунди докато предварително зададения номер примигне на дисплея.
- **5** Натиснете PRESET + или  $\boxed{9}$ , докато предварително зададения номер, който желаете да използвате за тази станция примигне на дисплея.
- **6** Натиснете DISPLAY/ENTER [14].<br>Новата станция заменя старата.

#### **Съвет**

Предварително зададените станции остават в паметта дори и когато изключите заранващия кабел или отстраните батериите.

#### Възпроизвеждане на предварително зададени радио станици

- **1** Натиснете OPERATE (или POWER) 1.
- **2** Натиснете RADIO BAND 4 (на устройството за дистанционно управление натиснете  $BAND$   $\overline{16}$ ), за да изберете честота.
- **3** Натиснете бутон PRESET + или  $\overline{4}$ , за да настроите запазената станция.

### Свързване на допълнителни компоненти

Можете да се насладите на звук от допълниетлни компоненти като портативен музикален цифров плейър през високоговорителите на устройството. Уверете се, че сте изключили захранването на всеки компонент преди да направите каквито и да било свързвания. За подробности обърнете се към инструкциите за употреба на компонента, който ще свързвате.

- **1** Свържете AUDIO IN жака 12 към жака за извеждане на портативния цифров музикален плейър или другите компоненти като изпозлвате аудио кабел за свързване (не е приложен).
- **2** Натиснете OPERATE (или POWER) 1, за да включите устройството.
- **3** Включете свързания компонент.
- 4 **Hamucheme AUDIO IN 4** (на устрой-<br>ството за дистанционно управление  $H$ натиснете  $\overline{17}$ ) и започенете възпроизвеждане от свързания компонент. Звукът от свързания компонент се извежда посредством високоговорителите на устройството.

За да свържете устройството към телевизор или видеорекордер изпозлвайте удължител (не е приложен)със стерео минижак в единия край и два фонощекера в другия край.

#### **Съвет**

• Можете да запишете звука от свързан компонент. Поставете празна касета и натиснете бутон z 2 на устройството.

#### Предпазни мерки

#### **Дискове, които устройството МОЖЕ да възпроизвежда**

- Ayquo CD
- CD-R/CD-RW (CD-DA<sup>\*</sup>/MP3 файлове)
- \* CD-DA е съкращение за Compact Disc Digital Audio. Това е стандарт за запис на аудио CD дискове.

#### **Дискове, които устройството НЕ МОЖЕ да възпроизвежда**

- CD-R/CD-RW различни от тези записани в музикален CD формат или MP3 формат съвместим с ISO9660 Ниво 1/Ниво 2 или Joliet.
- CD-R/CD-RW с лошо качество на запис, CD-R/ CD-RW, които са надраскани или замъррсени или -CD-R/CD-RW записани с несъвместимо записващо устройство.
- CD-R/CD-RW, който е финализиран неправилно.

#### **Забележки относно дисковете**

 $\cdot$  Преди да заредите диска, почистете го с почистващо парче плат. Почиствайте диска от центъра навън. Ако има драскотини, прах или пръстови отпечатъци по диска, това може да причининеизправност при възпроизвеждане.

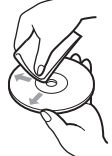

- Не използвайте разтвори като бензин, разтворител, почистващи препарати, разпространени в търговската мрежа, антистатичен спрей за грамофонни плочи.
- Не излагайте дисковете на пряка слънчева светлина или източници на топлина (като климатици) и не ги оставяйте в автомобил, паркиран на пряка слънчева светлина.
- Не залепвайте хартии или лепенки на CD диска и не драскайте повърхността на диска.
- След възпроизвеждане, съхранявайте диска в кутията му.

#### **Относно безопасността**

- Тъй като лазерната технология, която се използва за рзчитане на диска е вредна за човешкото око, не се опитвайте да разглобите корпуса. Обърнете се към квалифициран сервиз.
- $\cdot$  Ako  $\theta$  системата попадне т $\theta$ ърд предмет или течност, изключете я и я проверете в сервиз, преди по-нататъшна употреба.
- Дискове с нестандартна форма (например сърцевидна, като звезда или квадрат) не могат да се изпозлват с това устройство. Опитът да ползвате такива дискове може да доведе до трайни повреди. Моля не използвайте такива дискове.

#### **Относно източниците на захранване**

- За работа на променливотоковия кабел, проверете дали оперативният волтаж на устройството идентичен с този на страната, в която желаете да го ползвате (вижте раздел "Спецификации"); не използвайте друг вид променливотоков кабел.
- Изключете устройството от стенния кон-

такт, когато няма да го ползвате дълго време.

• Когато ням ада използвате батериите , отстранете ги, за да избегнете повреда, която може да бъде причинена от протичане или корозия.

#### **Относно поставянето**

- Не поставяйте системата на места, които са райно горещи или студени, прашни или замърсени, влажни, без вентилация, подложени на вибрации или изложени на директна слънчева или ярка светлина.
- Не поставяйте устройството на наклонени повърхности или място, на което то е нестабилно.
- Не поставяйте нищо на разстояние по-близо от 10 мм от корпуса на устройството. Вентилационните отвори трябва да могат да функционират свободно, за да се удължи живота на компонентите.
- Тъй като във високоговорителите е използван силен магнит, дръжте устройства с магнитно кодиране като например кредитни и дебитни карти на разстояние от устройството, за да предотвратите евентуалното им размагнетизиране.

#### **Относно употребата**

- Ако системата е внесена директно от студено на топло място или е поставена в много влажна стая, по лещите на CD плейъра може да се кондензира влага. Ако това се случи, системата не може да работи правилно. Извадете диска и оставете системата включена за около час, докато влагата се изпари.
- Ако устройството не е било използвано дълго време, настройте в режи на възпроизвеждае, за да го затоплите за няколко минути преди да поставите касетата.

#### **Забележки за касетите**

• Счупете лостчето на касетата от страна А или В, за да предотвратите случаен запис. Ако искате да изпозлвате касетата отново, покрийте мястото с тиксо.

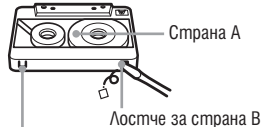

Лостче за страна A

• Използването на касета с повече от 90 минути време на възпроизвеждане не е препоръчително освен за продължителен запис или възпроизвеждане.

#### **Почистване на корпуса**

- Използвайте сухо парче мек плат или парче, навлажнено с вода или мек почистващ разтвор, за да почистите корпуса, бутоните и панела. В никакъв случай не ползвайте алкохол, бензин или разтворител.
- Ако имате въпроси или проблеми отнасящи се до устройството, моля обърнете се към найблизкия до вас търговец на продукти Sony.

#### **Общи**

#### **Захранването не е включено.**

- Свържете захранващия кабел стабило в стенния контакт.
- Уверете се, че батериите са поставени правилно.
- Подменете батериите с нови ако са изтощени.
- Не можете да включите устройството посредством дистанционното упрвление, когато работи на батерии.

#### **Няма звук.**

• Изключете слушалките, когато слушате посредством високоговорители.

#### **Чува се шум.**

- Някой използва клетъчен телефон или друго портативно устройство, което излъчва радиовълни в близост до устройството.
- Преместете клетъчния телефон и т.н. встрани от устройството.

#### **CD/MP3 Плейър**

#### **CD дискът не се възпроизвежда илис е появява надпис "NO DISC", дори когато CD дискът си е на мястото.**

- Поставете диска с надписа нагоре.
- Почистете qucka
- Извадете диска и оставете отделението отворено отворено за около час, за да изсъхне евентуален конденз.
- CD-R/CD-RW дискът е празен.
- Има проблем с качеството на CD-R/CD-RW диска, записващото устройство или софтуера.
- Подменете всички батерии с нови ако са изтощени.

#### **Звукът прекъсва**

- Намалете нивото на звука.
- Почистете диска и го сменете ако е твърде увреден.
- Преместете системата на място, не подложено на вибрации.
- Почистете оптиката с наличен в търговската мрежа уред издухващ въздух.
- Прескачане на звука може да се получи и когато използвате CD-R/CD-RW с лошо качество или ако има проблем със записващото устройство или със софтуера.

#### **Прочитането на диска отнема много време**

- Започването на възпроизвеждането за следните дискове, може да отнеме повече време.
- Диск записан със сложна дървовидна структура.
- Диск, който не е финализиран (диск на който могат да бъдат прибавяни данни).
- Диск с много папки.

#### **Радио**

#### **Приемът е слаб.**

- Открийте място и ориентация, които осигуряват добро приемане, след това отново настройте антената.
- Преместете самото устройство, за да подобрите АМ приема.

#### **Звукът е слаб или с лошо качество**

- Подменете батериите с нови, тъй като може да са отслабнали.
- Преместете устройството далече от телевизора.
- Ако използвате устройство за дистанционо управление, докато слушате АМ радио може да има смущения в звука.

#### **Картината на телевизора ви е станала нестабилна.**

• Ако слушате FM програма близо до телевизор с вградена антена, преместете устройството далече от телевизора.

#### **Касетъчен дек**

#### **Касетата не се мести когато натиснете бутон за работа.**

• Затворете отделението за касети.

#### **Бутон** z 2 **не функционира или касетата не се възпроизвежда и не записва.**

• Уверете се, че лостчето за сигурност на касетата е на мястото си.

#### **Лошо качество на възпроизвеждане, запис или изтриване.**

- Почистете главите като използвате касета със сухо или мокро почистване (продава се отделно) след всеки 10 часа употреба, преди да започнете важен запис или след като сте възпроизвеждали стара касета. Непочистването на главите може да доведе до лошо качество на звука или невъзможност на устройството да възпроизвежда или записва касети. За подробности се обърнете инструкциите на почистващата касета.
- Използвате TYPE II (висока позиция) или TYPE IV (метал) касета, изпозлвайте само TYPE I (нормална касета).
- Демагнетизирайте главите като използвате продукт наличен в търговската мрежа.
- Подменете батериите с нови ако са слаби.

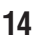

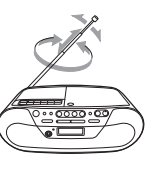

#### **Устройство за дистанционно управление**

#### **Устройството за дистанционно управление не функционира.**

- Подменете батериите с нови ако са изтощени.
- Уверете се, че сте насочили устройството за дистанционно управление към сензора на устройството.
- Премахнете пречките между устройството за дистанционно управление и системата.
- Уверете се, че сензора на устройството за дистанционно управление не е изложен на силна светлина като например пряка слънчева светлина или светлина от флуоресцентна лампа.
- Преместете се по-близо до устройството, когато изпозлвате устройството за дистанционно управление.

След като сте опитали всички гореизброени начини и все още имате проблеми, изключете захранващия кабел или отстранете всички батерии. След като всички индикации от дисплея изчезнат, включете отново захранващия кабел или поставете батериите отново. Ако проблемът продължава, обърнете се към най-близкия търговец на Sony

# ONY

#### http://www.sonv.net/

Sony Corporation Printed in Czech Republic (EU)

**BG**

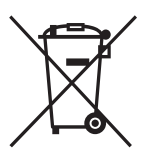

**Изхвърляне на стари електрически и електронни уреди (Приложимо за страните от Европейския съюз и други европейски страни, използващи система за разделно събиране на отпадъци)**

Този символ на устройството или на неговата опаковка показва, че този продукт не трябва да се третира като домашен отпадък. Вместо това, той трябва да бъде предаден в съответните пунктове за рециклиране на електрически и електронни уреди. Изхвърляйки този продукт на правилното място, вие предотвратявате потенциални негативни последици за околната среда и човешкото здраве, които могат да се случат при неправилното изхвърляне на продукта. Рециклирането на материалите ще помогне за запазването на естествените ресурси. За по-подробна информация относно рециклирането на този продукт, моля, свържете се с местния градски офис, службата за изхвърляне на отпадъци или с магазина, от който сте закупили продукта.

Производителят на този продукт е Sony Corporation, 1-7-1 Konan Minato-ku Tokyo, 108-0075 Japan. Упълномощеният представител за EMC (електромагнитна съвместимост) и техническа безопасност на продукта е Sony Deutschland GmbH, Hedelfinger Strasse 61,70327 Stuttgart, Germany. За въпроси, свързани със сервиза и гаранцията, моля обърнете се към адресите в съответните сервизни или гаранционни документи.

Допълнителна информация за този продукт и отговори на често задавани въпроси можете да намерите на нашия уебсайт за клиентска поддръжка.

http://www.sony.bg